## **SAP EDUCATION**

### SAMPLE QUESTIONS: C\_BOBIP\_40

SAP Certified Application Associate - SAP BusinessObjects Business Intelligence platform 4.0

Disclaimer: These sample questions are for self-evaluation purposes only and do not appear on the actual certification exams. Answering the sample questions correctly is no guarantee that you will pass the certification exam. The certification exam covers a much broader spectrum of topics, so do make sure you have familiarized yourself with all topics listed in the exam competency areas before taking the certification exam.

#### **Questions**

1. Which relationships are possible between a remote connection and a replication job?

Note: There are 2 correct answers to this question.

| a) | 0 | A remote connection can have only one replication job.     |  |  |  |
|----|---|------------------------------------------------------------|--|--|--|
| b) | 0 | replication job can have one or more remote connections.   |  |  |  |
| c) | 0 | A replication job can have only one remote connection.     |  |  |  |
| d) | 0 | A remote connection can have one or more replication jobs. |  |  |  |
|    |   |                                                            |  |  |  |

IF choice a. is NOT selected AND choice b. is NOT selected AND choice c. is selected AND choice d. is selected set score to 1

Anything else No score defined.

2. Which servers are used when you view an Analysis object?

Note: There are 2 correct answers to this question.

| a) | 0 | Input File Repository Server |  |
|----|---|------------------------------|--|
| b) | 0 | daptive Job Server           |  |
| c) | 0 | Adaptive Processing Server   |  |
| d) | 0 | Report Application Server    |  |

IF choice b. is NOT selectedAND choice d. is NOT selectedAND choice a. is selectedAND choice c. is selected set score to 1

Anything else No score defined.

3. Which object is retrieved from the Input File Repository Server when you refresh a Web Intelligence document?

Please choose the correct answer.

| a)                                      | 0          | XML schema    |  |  |
|-----------------------------------------|------------|---------------|--|--|
| b)                                      | 0          | Business View |  |  |
| c)                                      | 0          | Publication   |  |  |
| d)                                      | O Universe |               |  |  |
| If choice d. is selected set score to 1 |            |               |  |  |

4. How can you achieve horizontal scaling?

Note: There are 2 correct answers to this question.

| a)                                                                                                    | 0 | Install another Adaptive Job Server and Crystal Reports Cache Server on a new host. |  |  |  |
|----------------------------------------------------------------------------------------------------|---|-------------------------------------------------------------------------------------|--|--|--|
| b)                                                                                                    | 0 | Create an additional Adaptive Job Server on the same quad-<br>processor computer.   |  |  |  |
| c)                                                                                                    | 0 | ld another Crystal Reports Processing Server to a node that has used capacity.      |  |  |  |
| d)                                                                                                    | 0 | Upgrade the host with additional RAM and faster hard drives.                        |  |  |  |
| IF choice a. is selectedAND choice c. is selectedAND choice b. is NOT selectedAND choice d. is NOT selected Set score to 1 |   |                                                                                     |  |  |  |
| Anything else No score defined.                                                                                            |   |                                                                                     |  |  |  |

5. What is an advantage of configuring the Server Intelligence Agent to run under the domain network account, rather than the default Local System account?

Please choose the correct answer.

| a) | 0 | ou can access a network printer.                                                                  |  |
|----|---|---------------------------------------------------------------------------------------------------|--|
| b) | 0 | You can access an Input or Output File Repository Server that is installed on a different system. |  |
| c) | 0 | You can access a Central Management Server that is installed on a different system.               |  |
| d) | 0 | You can enable the server to start automatically when the                                         |  |

|                                         |  | system starts up. |  |
|-----------------------------------------|--|-------------------|--|
| If choice a. is selected set score to 1 |  |                   |  |

6. Which of the following applications can you install using the SAP BusinessObjects Client Tool installation program?

Note: There are 2 correct answers to this question.

| a) | 0 | Crystal Reports             |  |
|----|---|-----------------------------|--|
| b) | 0 | ashboards                   |  |
| c) | 0 | Franslation Management Tool |  |
| d) | 0 | Business View Manager       |  |

IF choice d. is selectedAND choice a. is NOT selectedAND choice c. is selectedAND choice b. is NOT selected Set score to 1

Anything else No score defined.

- 7. On a business intelligence platform, the following values can be assigned to rights:
  - -G for granted
  - -NS for not specified
  - -D for denied

Which of the following calculations of effective rights is correct?

Please choose the correct answer.

| a)                                      | 0                 | G + NS + NS = NS |  |  |
|-----------------------------------------|-------------------|------------------|--|--|
| b)                                      | 0                 | + NS + NS = G    |  |  |
| c)                                      | 0                 | G + NS + NS = D  |  |  |
| d)                                      | O G + NS + D = NS |                  |  |  |
| If choice b. is selected set score to 1 |                   |                  |  |  |

- 8. A user belongs to Group 1 and Group 2. Group 1 has been explicitly denied (D) rights to view Folder
  - 1. Group 2 has been explicitly granted (G) rights to view Subfolder 2 (see the attached graphic).

Which folder can the user view?

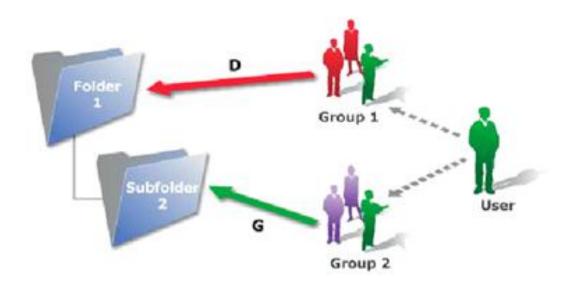

| a)                                      | 0 | Folder 1 but not Subfolder 2     |  |
|-----------------------------------------|---|----------------------------------|--|
| b)                                      | 0 | leither Folder 1 nor Subfolder 2 |  |
| c)                                      | 0 | Subfolder 2 but not Folder 1     |  |
| d)                                      | 0 | Folder 1 and Subfolder 2         |  |
| If choice b. is selected set score to 1 |   |                                  |  |

9. User A designs a document and exports it to a public folder called "Sales" on the Business Intelligence platform. User B copies the document to a public folder called "Marketing". User C schedules the document in the "Marketing" folder. The administrator deletes User A from the system.

At this point, who is the owner of the document in the "Marketing" folder?

Please choose the correct answer.

| a)                                      | 0 | Administrator |  |  |  |
|-----------------------------------------|---|---------------|--|--|--|
| b)                                      | 0 | Jser B        |  |  |  |
| c)                                      | 0 | User A        |  |  |  |
| d)                                      | 0 | User C        |  |  |  |
| If choice b. is selected set score to 1 |   |               |  |  |  |

10. You attempt to log onto the Central Management Console and receive the following error message: "CMS system database "BOE4x" is not available.

## What could be the cause?

### Please choose the correct answer.

| a)                                      | 0 | he Web Application Server has stopped.                                     |  |
|-----------------------------------------|---|----------------------------------------------------------------------------|--|
| b)                                      | 0 | he primary Central Management Server in the cluster has copped.            |  |
| c)                                      | 0 | ne Web Server is incorrectly configured.                                   |  |
| d)                                      | 0 | The data source name (DSN) that points to the system database was deleted. |  |
| IF choice d. is selected Set score to 1 |   |                                                                            |  |

# Solutions

| 1 a) Incorrect | 2 a) Correct   | 3 a) Incorrect | 4 a) Correct   | 5 a) Correct   |
|----------------|----------------|----------------|----------------|----------------|
| 1 b) Incorrect | 2 b) Incorrect | 3 b) Incorrect | 4 b) Incorrect | 5 b) Incorrect |
| 1 c) Correct   | 2 c) Correct   | 3 c) Incorrect | 4 c) Correct   | 5 c) Incorrect |
| 1 d) Correct   | 2 d) Incorrect | 3 d) Correct   | 4 d) Incorrect | 5 d) Incorrect |
|                |                |                |                |                |

| 6 a) Incorrect | 7 a) Incorrect | 8 a) Incorrect | 9 a) Incorrect | 10 a) Incorrect |
|----------------|----------------|----------------|----------------|-----------------|
| 6 b) Incorrect | 7 b) Correct   | 8 b) Correct   | 9 b) Correct   | 10 b) Incorrect |
| 6 c) Correct   | 7 c) Incorrect | 8 c) Incorrect | 9 c) Incorrect | 10 c) Incorrect |
| 6 d) Correct   | 7 d) Incorrect | 8 d) Incorrect | 9 d) Incorrect | 10 d) Correct   |

Want to learn more? Contact SAP for more information.